# Adobe Photoshop 2022 (Version 23.0) Key Generator Free For Windows [Updated-2022]

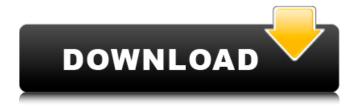

1/4

## Adobe Photoshop 2022 (Version 23.0) Crack+ License Keygen Download [Win/Mac]

Adobe Photoshop is a paid product, and its cost can be considerable. Adobe offers a free version, Photoshop Elements, and a less-expensive, and still very capable Photoshop Lightroom.

#### Adobe Photoshop 2022 (Version 23.0) Crack + Keygen Full Version

Selection Screen Photoshop Elements Version 6 Adobe Photoshop Elements is an alternative to traditional Photoshop. It is a graphics editor for photographers, image editors and hobbyists. It contains most of the features of the professional version but with fewer features and a simpler user interface. An Introduction to Photoshop Elements A full-featured, easy-to-use graphics editor, Photoshop Elements 6 lets you work with graphics and photos in a variety of ways and accomplish a wide range of tasks. Viewing a file in thumbnail or detail mode Open Adobe Photoshop Elements 6 Version 6 An Introduction to Photoshop Elements A full-featured, easy-to-use graphics editor, Photoshop Elements 6 lets you work with graphics and photos in a variety of ways and accomplish a wide range of tasks. If you regularly edit images with Elements 6, using the Organizer, you'll find it familiar. It lets you organize your files by type, place them in albums, apply batch processing, adjust your images, print and email them, and much more. But you'll find some changes since Elements 6 was released, including a new Create A Copy option and Control Points. Creating a custom preset Digital art Adobe Photoshop Elements 6 Version 6 If you regularly edit images with Elements 6, using the Organizer, you'll find it familiar. It lets you organize your files by type, place them in albums, apply batch processing, adjust your images, print and email them, and much more. But you'll find some changes since Elements 6 was released, including a new Create A Copy option and Control Points. On the left side of the Organizer window you can view your photo, make adjustments to your photo and mark the photo as ready to print. You can view your images in a number of ways, including zoomed, large, or small views. Viewing a photo in zoomed view Viewing a photo in large view Viewing a photo in small view Adobe Photoshop Elements 6 Version 6 On the left side of the Organizer window you can view your photo, make adjustments to your photo and mark the photo as ready to print. You can view your images in a number of ways, including zoomed, large, or small views. You can also open an 388ed7b0c7

### Adobe Photoshop 2022 (Version 23.0) Crack Activation Code

Malcolm Gladwell interviews Dustin Lance Black, the author of Westworld, about his upcoming film about the election in the United States and the HBO series. Learn more about the election of Donald Trump. In this interview, Malcolm Gladwell talks with Dustin Lance Black, the author of Oscar-winning screenplay, and the director of the new film This Is Martin Luther King Jr. Day. They discuss his new book True Believers: The 2016 Election and the Fate of American Liberalism. Black also writes the screenplay for the upcoming film Selma. Read an excerpt from the book. Tenant Screening & Due Diligence At Bowdens, our vast experience in tenant screening and due diligence makes Bowdens your premiere destination for moving into and retaining the perfect tenants for your home. When you choose to work with Bowdens, you can expect full service, an honest and straight forward approach, and above all, the highest level of expertise and customer care. Tenant Screening As a one-stop business. Bowdens gives our tenants the benefit of multiple screening processes and the expertise of our team of specialists to ensure that your home is well-screened for the best possible tenants and the safety of your family. As a one-stop business, Bowdens gives our tenants the benefit of multiple screening processes and the expertise of our team of specialists to ensure that your home is well-screened for the best possible tenants and the safety of your family. Bowdens works with over 30 national apartment managers, so you know the company you're dealing with is reputable, and we approach each landlord relationship as if it's our own. Tenant Due Diligence We won't just screen your lease or rental agreement, we'll also look at any surveys we have in our possession, walk-throughs, and anything that might have a bearing on the safety of your home. We won't just screen your lease or rental agreement, we'll also look at any surveys we have in our possession, walk-throughs, and anything that might have a bearing on the safety of your home. Bowdens is on the go most of the time. We respond to all emails within a 48-hour time frame and will screen your property for two consecutive weeks, and then we'll send out a comprehensive report showing you how your property was screened.

#### What's New in the Adobe Photoshop 2022 (Version 23.0)?

O: Joomla 2.5: Set multiple categories based on article I have a Article, that is only displayed if there are certain categories in mind. So, I added a field to the Article, that is set to show the categories, if there are any. There should be some script that checks for which categories are present in the article and then return the set categories. So far I came up with this: if ( \$field['fieldName'] == 'categories' ) { \$articles = \$this-> db->getAll('SELECT \* FROM # content WHERE id = '.\$item->id); foreach( \$articles as \$article ) { echo \$article->categories; } } I suspect there is probably some security hole in this code, because it is my first try and not knowing much about Joomla. But it is quite convenient to set the categories in a and do not have to copy it and paste it back into the article. A: You don't need to loop through \$articles, \$article->categories should do the work for you. \$item->id won't be any use in a guery. O: Interface not exposing correctly Im trying to create interface in Unity but when i check it in editor it is not exposing correctly. My example is simple class such as following: using UnityEngine; using System.Collections; public class SomeClass: MonoBehaviour { public class Interface { public void doWork(); } interface MainInterface { void doWork(); } The MainClass looks like this: using UnityEngine; using System.Collections; public class MainClass: MonoBehaviour, MainInterface { public void doWork() { Console.WriteLine("doWork called"); } } The usage looks like this: using UnityEngine; using System.Collections; public class SomeClass: MonoBehaviour { public MainInterface Interface { get { return new MainInterface(); }

### **System Requirements For Adobe Photoshop 2022 (Version 23.0):**

(Mac)  $1024 \times 768$  minimum display resolution Minimum 5GB of free hard disk space 2GHz processor 2GB of RAM 10.2.x version of OS X Xcode 3.1.4 (PC) XP or later More details about hardware can be found in our Minimum System Requirements guide Download

#### Related links:

https://wakelet.com/wake/vUFU0dFzV7ltS2VsRH6eD

https://worlegram.com/upload/files/2022/07/B7KNVXNdfspoZ2YlsKYm\_05\_10671ea8a2e77fcfb9399bb79775d49afile.pdf

http://xn----btbbblceagw8cecbb8bl.xn--p1ai/photoshop-2022-version-23-1-key-generator-download-updated-2022/

https://plumive.com/upload/files/2022/07/1GqCxJ4zmvt8wDjXWt1b\_05\_cd6cf90b7ec8f15ff426b5cc84 11dd26 file.pdf

https://farmasetika.com/wp-

content/uploads/2022/07/Adobe\_Photoshop\_2022\_Version\_2301\_Serial\_Key\_Free\_Download.pdf

https://suchanaonline.com/photoshop-cs5-crack-exe-file-free-download-mac-win-latest-2022/

https://www.rougeeblanc.be/sites/default/files/webform/adobe-photoshop-cs4.pdf

https://blacksocially.com/upload/files/2022/07/eXoQKC8eTInxmPLPeq8E\_05\_48493304ac8ae544307f 949ae54674ec file.pdf

https://gecm.es/wp-content/uploads/2022/07/Photoshop\_eXpress.pdf

https://kjvreadersbible.com/photoshop-2020-version-21-crack-patch-torrent-for-windows/

https://our-study.com/upload/files/2022/07/jroyvEIUKALH3JrBmOzd\_05\_10671ea8a2e77fcfb9399bb79775d49a\_file.pdf

https://www.nzangoartistresidency.com/adobe-photoshop-2022-version-23-mem-patch-free-download-latest-2022/

https://germanconcept.com/photoshop-cc-2014-activation-code/

https://konnektion.com/advert/photoshop-cc-2019-free-download/

https://www.dvelecon.com/en/system/files/webform/patrcarl100.pdf

http://www.midax.it/registrazione-utenti/

https://marketmyride.com/adobe-photoshop-cc-2015-activation-free-download-win-mac-updated-2022/

https://mykingdomtoken.com/upload/files/2022/07/rCTr7ZKdfrnutnZlBAqc\_05\_10671ea8a2e77fcfb93 99bb79775d49a file.pdf

https://scmassociates.org/system/files/webform/Adobe-Photoshop-2021.pdf

https://pathslesstravelled.com/adobe-photoshop-2021-version-22-4-3-crack-with-serial-number-download-mac-win-2022/

 $\frac{\text{http://www.nextjowl.com/upload/files/2022/07/fk6VB1N7THndW7y9G3BV\_05\_10671ea8a2e77fcfb9399b79775d49a\ file.pdf}{\text{pdf}}$ 

https://atennis.kz/tour/upload/files/2022/07/Btze7x7A9zj9EDn1zkRK\_05\_10671ea8a2e77fcfb9399bb7 9775d49a file.pdf

https://www.grangerchiro.com.au/system/files/webform/Adobe-Photoshop-2021-version-22.pdf

http://increate.net/photoshop-2021-version-22-1-0-crack-mega-activation-code-free/

https://43gear.com/adobe-photoshop-cc-2018-version-19-keygen-generator-3264bit/

https://nutacademia.com/wp-content/uploads/2022/07/wilsak.pdf

http://barrillos.org/2022/07/05/photoshop-cc-2015-version-17-crack-serial-number-2022/

https://arteshantalnails.com/2022/07/05/photoshop-cc-2019-full-version-free-download-latest/

https://loquatics.com/photoshop-cc-2014-for-pc/

https://kuudle.com/adobe-photoshop-2021-version-22-4-3-nulled-full-version-april-2022/

4/4